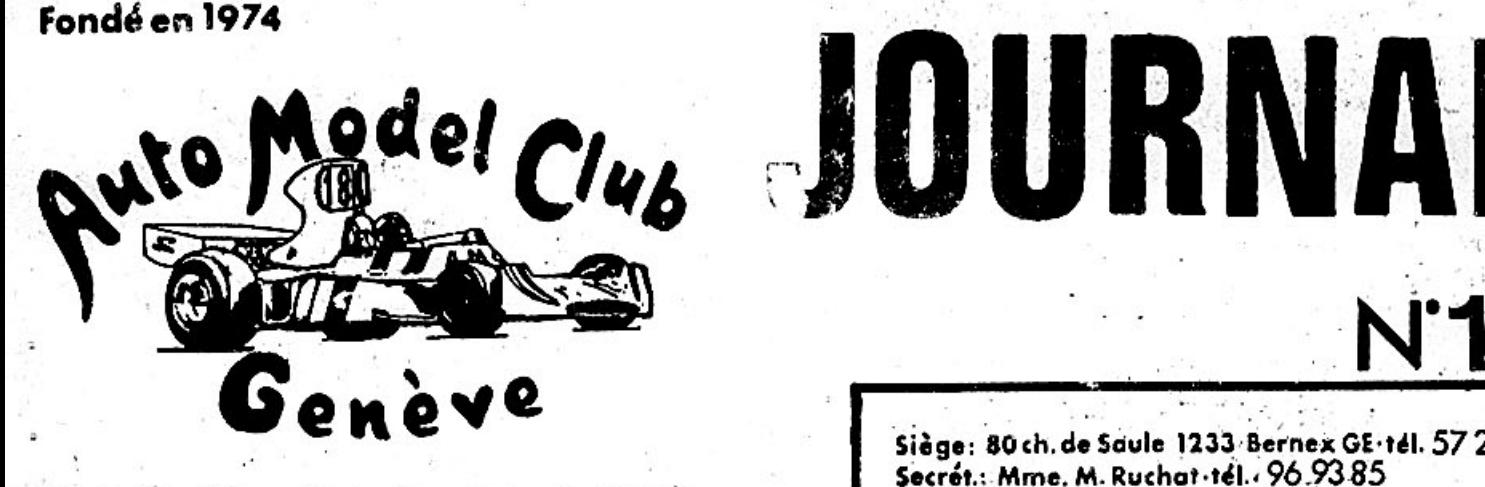

Distribution interne aux membres

Edito rial

Siège: 80 ch. de Saule 1233 Bernex GE·tél. 57 2978 Secrét.: Mme. M. Ruchat . tél. . 96.9385 Rédact.: Mr. J.C. Rumbeli-tél. 45 0683

Novembre 1975

Si l'on jette un regard en arrière, on constate que le club fondé en Juillet 1974, n'a en fait que 16 mois d'existence. Il est donc en pleine croissance et a également ses maladies d'enfance; il lui arrive alors de faire encore des faux pas. Pendant les 5 premiers mois de sa vie, il a fallu

choisir un comité au hazard, lui faire confiance et le laisser faire. Sa tâche fût difficile, car immédiatement il dût affronter des problèmes nouveaux et leur donner une réponse rapide.

Parmi les membres, il y eut quelques parasites, comparable à la varicelle ( aussi vite là, que repartis ). En janvier, ne restèrent que les membres désireux d'être actifs au sein du club, on pu donc procéder à l'élection d'un nouveau comité. Malheureusement, les candidats étant si peu nombreux a vouloir prendre des responsabilités, il fallut bon gré, mal gré, trouver des responsables.

Aujourd'hui, c'est-à-dire un an plustard, nous revoilà face à une nouvelle élection. Cette fois-ci, nous nous connaissons bien, du point de vue, caractère, humeur et disponibilité; et l'assemblé du mois d'octobre a (il me semble ) bien montré les points faibles du comité.

Nous devons aujourd'hui élire un comité fort, soudé et actif; par le biais du vote au bulletin secret, qui a été décidé lors de l'assemblé du mois de septembre. Chacun pourra s'exprimer librement, pour le candidat de son choix. Il ne reste donc, plus qu'a trouver des membres décidés, qui veulent que le club vive et prospère afin qu'il sorte de l'enfance.

J-C Rumbeli

En bref.

# Assemblé du 8 octobre

Ce fut une assemblé de liquidation, c'est-à-dire, la dernière avant le renouvellement du comité. Et les débats s'en ressentirent. Si il eut le nombre (20 membres présents ) il n'y eut pas la qualité, les débats furent très quelconques, voire franchement mauvais.

Le président ouvre la scéance à 20h 30 et passe la parole à M.Carpi qui nous annonce que le margotton, n'aura pas lieu en octobre, aucun restaurant ne pouvant nous recevoir.; le margotton est reporté en Novembre. Le président répond évasivement à la lettre des 6, (voir compte rendu dans le Journal No. 13), en précisant que le comité sera démissionnaire en novembre, conformément aux statuts, permettant de mettre en place un nouveau comité.

Le club accueille un nouveau membre en la personne de M. Patrick Wisser, à qui nous souhaitons la bienvenue.

L'assemblé aborde ensuite le problème épineux, de la participations aux frais de déplacement des membres, plusieurs propositions fusent à la fois, mais rien de concret n'en sort, le tout est reporté à l'assemblé générale. M. Zahnd réclamme au caissier un bulletin de versement pour payer ses cotisations et celà depuis 5 mois, à quoi<br>M. Dysli répond avec désinvolture qu'il à oublié, ce qui met le feu aux poutres et l'assemblé se termine d'une façon houleuse à 22 h. 30.  $J \cdot C$  R

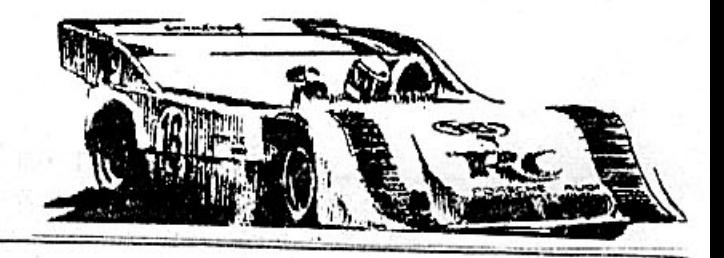

4eme MANCHE DU CHAMPIONNAT AM.C.G.

Organisé cette fois-ci par Chevallaz, cette dernière manche réunissait 12 participants. Record de participation pour ce premier championnat A.M.C.G.

Tous nos remerciements vont à Monsieur Sordet, de la maison Tous Modèles Réduits, qui offrit des prix en espèce jusqu'au lOeme classé. On remarquait la présence de 2 concurrents qui n'avaient pas encore participés à une des manches de ce championnat; il s'agit de notre Champion Suisse Formule, Rachez et de Wisser nouveau venu au club. Lors des essais Zahnd cassait son châssis et retournait immédiatement dans son atelier pour réparer. Fragnière, démontait et remontait des moteurs, des récepteurs et j'en passe, mais malgré tout il ne pu<br>courir; pour sa part Vergud avait des ennuis de carburateur et devait également renoncer.

Lors des 2 éliminatoires du matin, les résultats ne furent guère brillants, seul était qualifié pour la finale avec 23 tours. Il fallait attendre le 3eme éliminatoire, lors de l'après-midi, pour connaître<br>les 3 autres finalistes. Ruchat et Rachez bouclaient chacun 26 tours<br>et les Merlin qui avaient passé leur matin entier a réparer accédaient à la finale avec 20 tours.

Zahnd revenu avec un nouveau châssis remportait la demi-finale avec 55 tours devant Wisser 35 tours ( un nouveau qui promet ), Les 4 autres concurrents présentaient un triste spectacle par rapport aux finalistes de cette manche.

Finale \*\*\*\*\*\*

Belle, elle le fût. Excellente aussi, il faut dire que l'élite du club était présente. Un vrai régal pour les yeux, des moteurs qui ronflaient comme on aime les entendre et un pilotage qui faisait rêver votre serviteur. Seuls les Merlin n'allèrent pas loin, après 4 tours, un choc avec une bordure réduisait la Porsche noire à l'état de pièces détachées. Wisser terminait brillament 5eme avec 40 tours derrière Ruchat 70 t. Finalement la victoire revenait à Zanhd avec 1 tour d'avance sur Rachez 103 tours et le nouveau Champion A.M.C.G. c'est à dire Chevallaz prenait la 3eme place avec 96 tours.<br>Ainsi s'achevait ce premier championnat, qui fut concluant dans son ensemble et qui reprendra l'an prochain je l'espère.

 $J-C R$ 

Classement 4eme manche Championnat A.M.C.G.

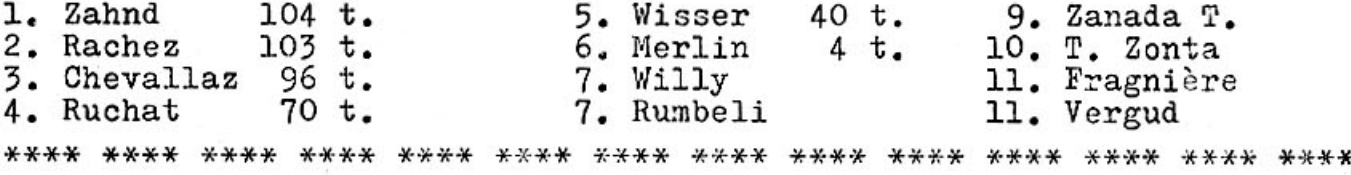

Classement FINAL CHAMPIONNAT A.M.C.G. 1975 

Chevallaz ne pouvait être battu qu'à une condition; Zahnd devait gagner, ce qui fut fait, mais Chevallaz ne devait pas se classer<br>mieux que 6eme. Il fut 3eme c'était largement suffisant.

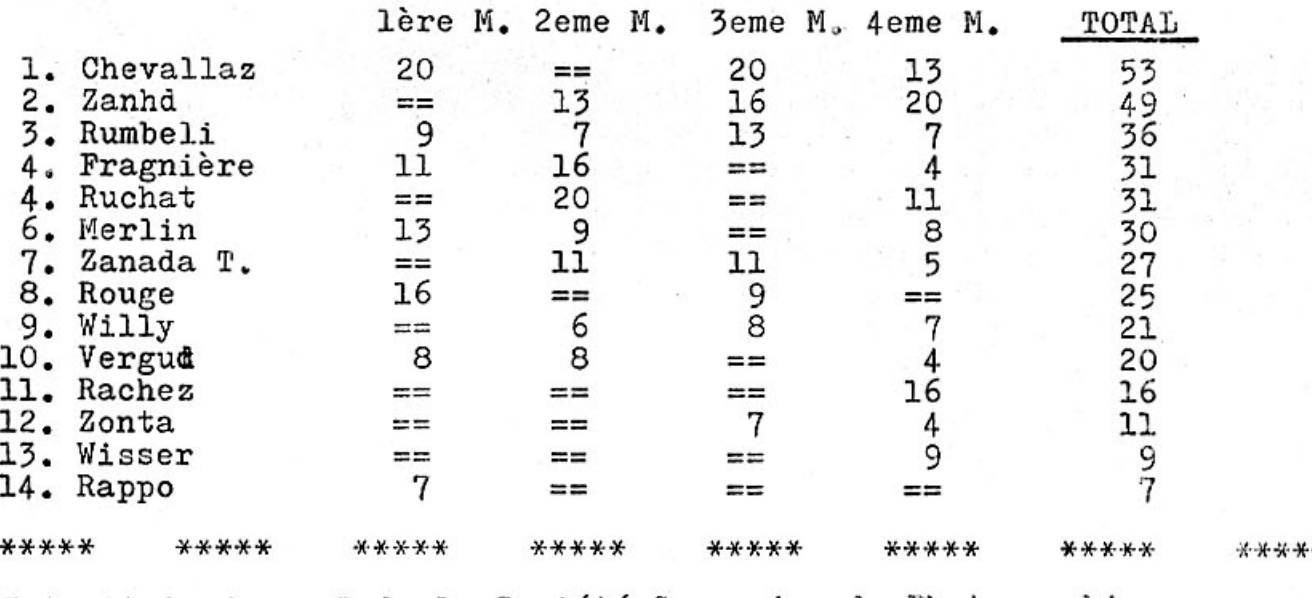

Extrait du journal de la Société Genevoise de Photographie

... van Praag, vainqueur du dernier challenge noir/blanc et juge<br>unique de cette première joute de bien vouloir s'exprimer. Participation 3,16% Dir-neuf membres (la S.G.P. en compte plus de 600!) ont<br>participé à cette première manche, 10 en serie A et 9 en serie B.<br>Pour un début, ce n'est pas la bousculade dans les chambres noires<br>et les révélateurs sont plutôt av

Donc, M. van Praag a la parole et nous annone-

Qui ose encore prétendre que la participation au championnat A.M.C.G.<br>est faible. 14 membres sur 25 cela représente 56% de participation.

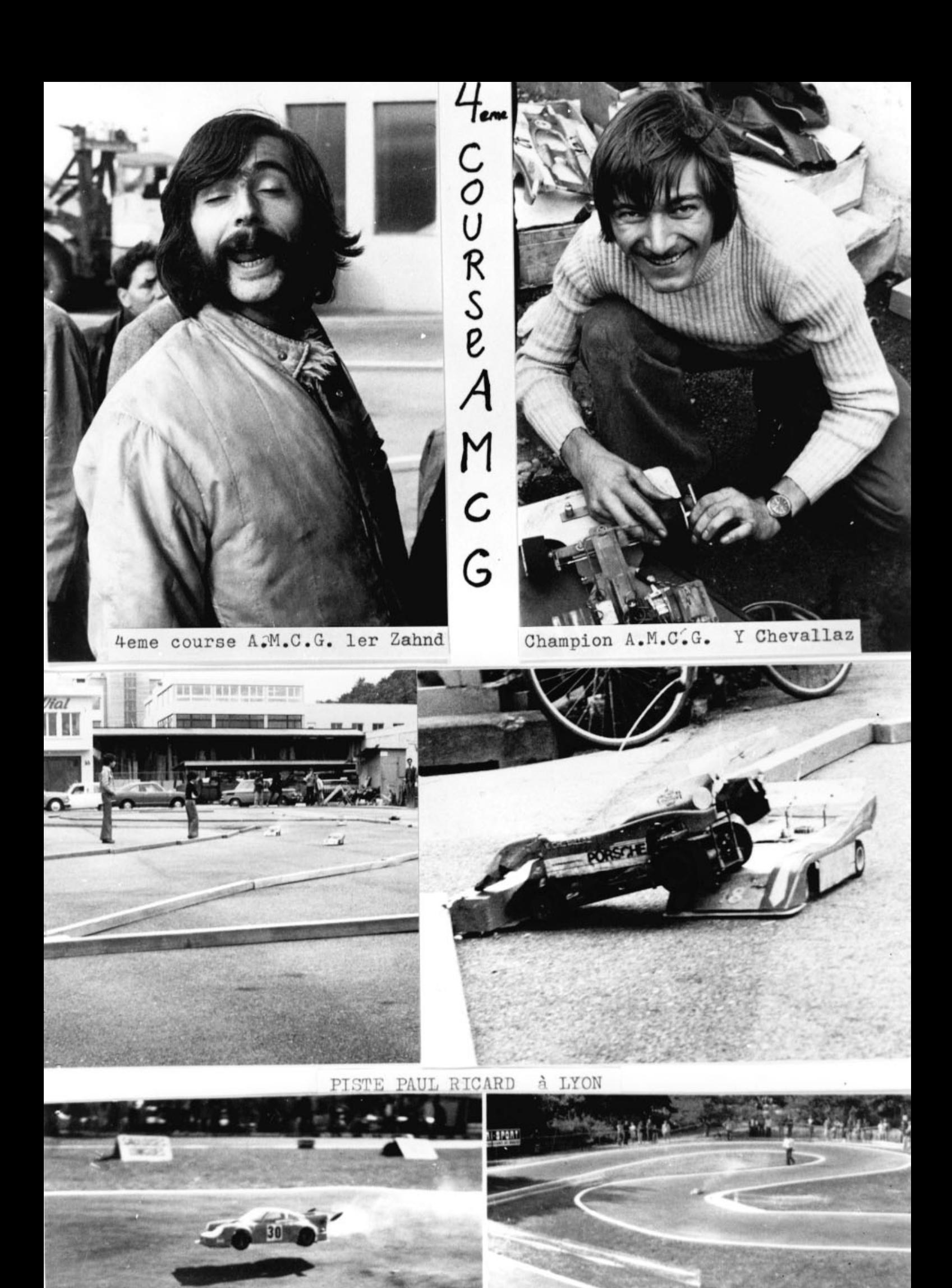

Photos J-P Ruchat

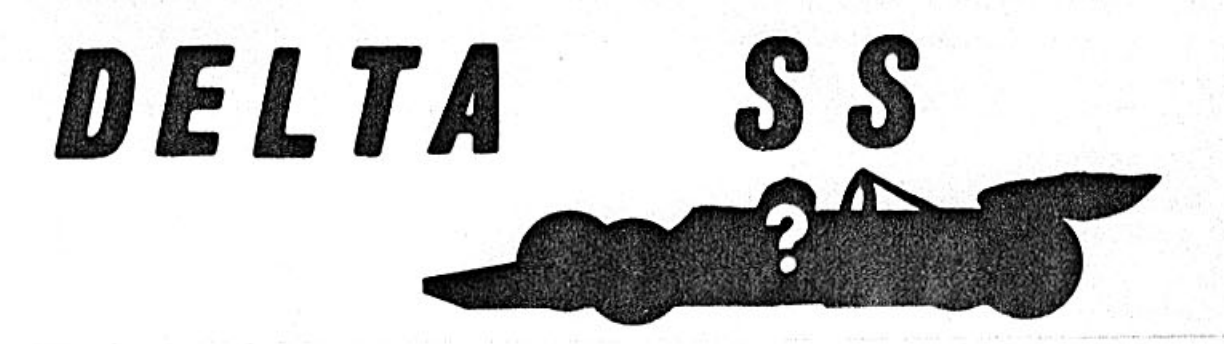

La conception et la solidité du châssis, font que la Delta peut s'aligner dans n'importe quelle course.

Munie de 8 roulements à billes et 8 rondelles, toutes les parties<br>mobiles sont exemptes de frictions. Deux roulements à billes au niveau de la cloche d'embrayage, tiennent le pignon d'entraine-<br>ment continuellement en place et protège le vilbrequin. Les pneus Delta spécialement conçus sont utilisables sur n'importe quels revêtements. Les têtes d'axes sont traitées de façon à recevoir de forte tension. Toute les pièces de la Delta sont de grandes qualités et très resistantes. Le pignon est en métal dur et la couronne en nytralon. Le système centrifuge parfait, permet un excellent ralenti et une accélération maximale, sans inégalité dans son fonctionnement. Avec le kit est livré une plaque radio<br>et les pare-chocs. L'axe est percé, laissant passer une goupille<br>contre laquelle les roues viennent s'encastrer, évitant ainsi<br>qu'elles ne tournent dans le vi ronne d'entraînement. Le frein agit sur la cloche d'embrayage. Les roues avant sont montées sur deux roulements à billes par roue, ce qui donne un minimum de friction dans les virages.

#### RESERVOIR

Delta fabrique un réservoir à niveau constant, dont la sortie essence se trouve à la base du réservoir.

### RADIO

Elle est à installer dans les endroits indiqués sur la plaque radio, en principe le servo-direction se monte tête en bas. Dans certains cas il faut inverser les pôles du servo-moteur, pour avoir une direction juste. Le récepteur et la batterie sont tenus par des élastiques dans les logements prévus à cet effet.

QUELQUES POINTS CONCERNANT LA DELTA SS \*\*\*\*\*\*\*\*\*\*\*\*\*\*\*\*\*\*\*\*\*\*\*\*\*\*\*\*\*\*\*\*\*\*\*\*\*\*

Les pneus, une fois collés sur la jante, doivent être meulés<br>( ce qui demande de l'outillage ) à l'avant à 76 mm. de diamètre<br>et à l'arrière à 82 mm., il faut bisauter l'extérieur. Le vilbrequin doit être raccourci à 17,5 mm. et les vis du carter doivent être changées au profi de vis plus longues qui se trouvent dans le kit.

### CHASSIS

Le châssis va du pare-choc avant, jusqu'au début du bloc moteur.<br>Comme le champion des U-S-A, nous l'avons réduit dans sa largeur, (voir photo) ce qui accroit sa flexibilité. Sur la châssis vient se placer la plaque dite de cintrage, tenue par 3 vis réparties le long du châssis et montés sur silenbloque. A l'avant 2 vis avec ressort servent à augmenter ou diminuer la flexibilité et à régler le cintrage de la voiture. Ces vis, nous les avons<br>également changées, au profit de vis plus lonques, afin d'avoir<br>un réglage plus aisé. Sur la plaque de cintrage nous trouvons le train avant qui est légèrement incliné vers l'arrière. La tringlerie est en aluminium fileté de 5 mm. et les fixations au bras de direction sont montés sur rotule.

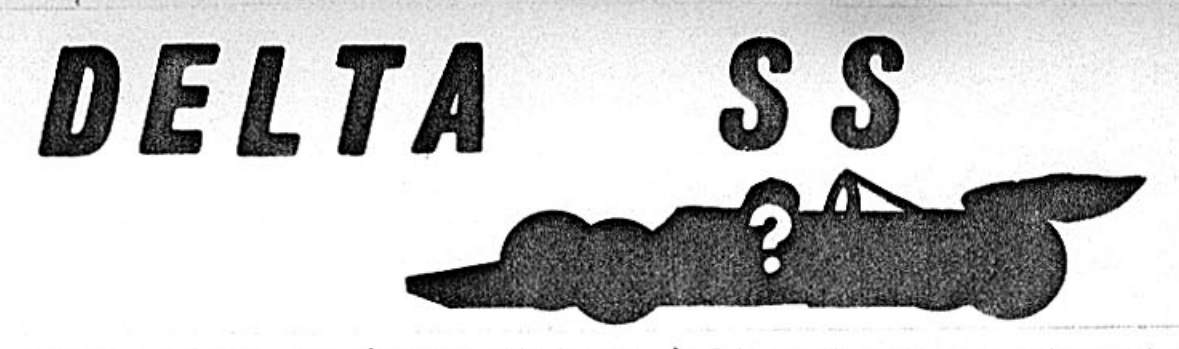

La plaque radio est également tenue à l'avant par une vis qui passe autravers de la plaque de cintrage et est fixée sur le châssis. A l'arrière, elle se fixe sur les montants du bloc moteur.

## BLOC-MOTEUR

Il est fait de 2 plaques aluminium tenues ensembles par 3 tubes<br>( toujours alu ) transversaux ; elles comportent les logements<br>pour les roulements à billes de l'axe arrière, et le logement du roulement à bille du pignon.

Le moteur est fixé contre la paroi gauche de la voiture au moyen de vis traversant la plaque et entrant dans les trous des vis du carter. seuls les moteurs. Taipan et Vecco peuvent être utilisés.

Le frein est tenu grâce à une goupille chassée dans la plaque de droite. le bloc moteur vient se visser sur le châssis en porte<br>à-faux, ainsi un minimum de carburant souille le reste de la voiture.

#### EMBRAYAGE

Les masselottes de part leur forme et leurs positions dans la cloche, sont d'une solidité à toute épreuve. Des ressorts puissants permettent un ralenti idéal. Un roulement à billes reçoit la tige du pignon. La cloche est vissée sur le pignon et un 2eme roulement à billes se trouve dans la paroi droite du bloc moteur (voir photo)

CONCLUSION \*\*\*\*\*\*\*\*\*\*

Voiture très solide, d'une finition remarquable, son poids reste normal (2,3 kilos). Nous avons beaucoup apprécié l'embrayage qui est un véritable bijou, grâce à son ralenti et son accélération excellents. Un frein puissant et une tringlerie solide et efficace. A noter également les ressorts de rappel des servos-gaz-frein d'une grande utilité. Un point noir, la notice de montage en américain avec des abréviations est un casse-tête chinois.

J-C Rumbeli

L'importateur pour la Suisse est M. Rochat Muttens / Bâle

PHOTOGRAPHIES \*\*\*\*\*\*\*\*\*\*\*\*\*

éclaté du bloc moteur Haut de page : avec l'embrayage

Centre en haut : Delta SS vue générale

Centre en bas gauche : train arrière droite : train avant

En bas : gauche : ressort de rappel servos-moteur centre : bloc de direction droite : embrayage

A.M.C.G. JOURNAL

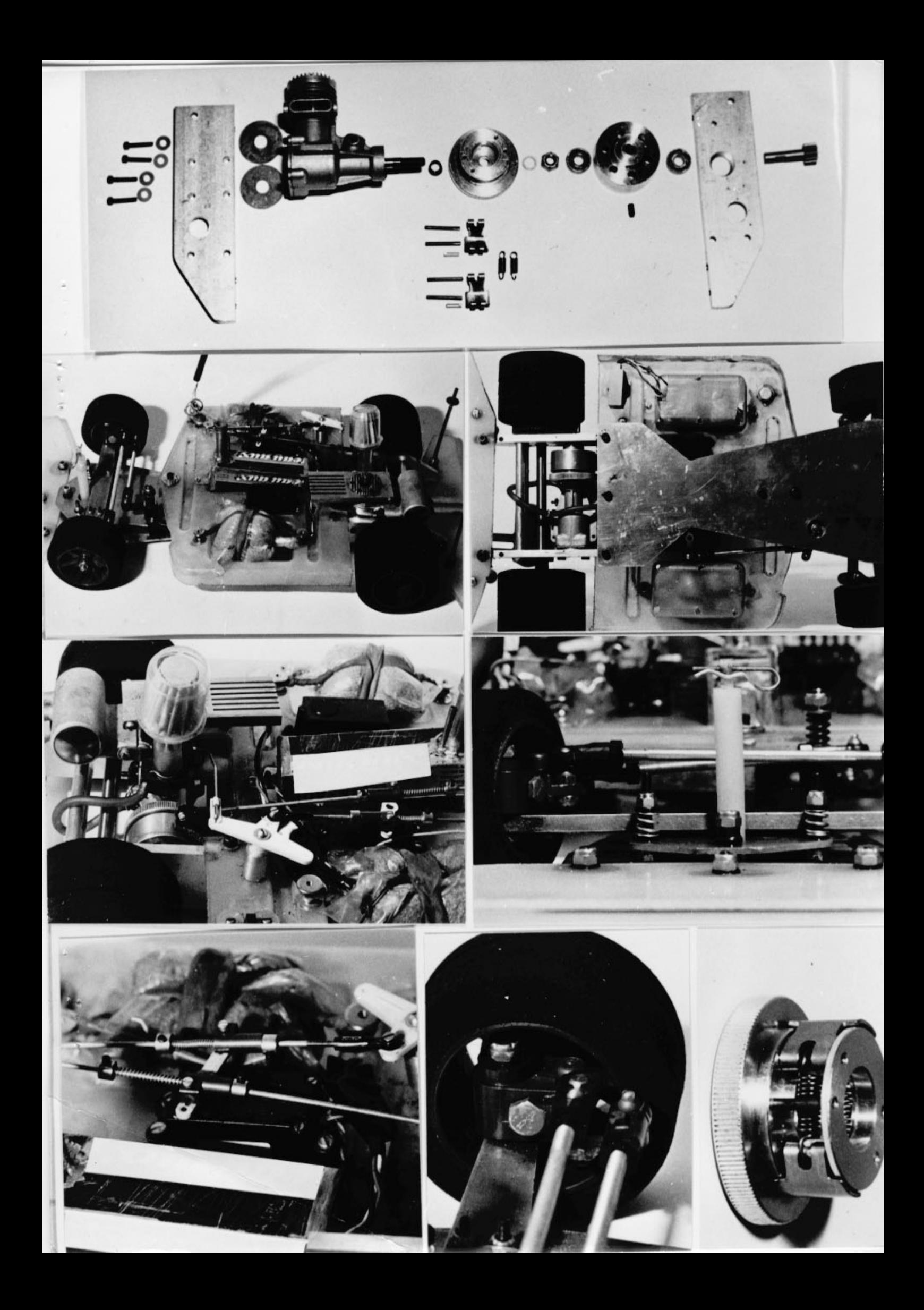